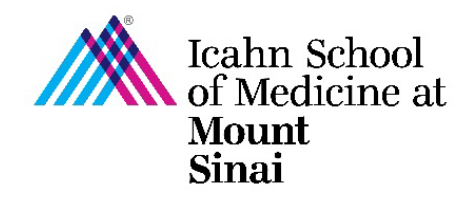

## **How to Complete/Update Your**

## **COI eDMS Disclosure Profile**

The (COI) eDMS Disclosure Profile must be completed online via the eDisclosure Management System [\(eDMS\)](https://edms.mssm.edu/) by Mount Sinai faculty (both full time and part time) and staff disclosing all outside financial interests, including but not limited to, consulting activity, equity ownership, and intellectual property. Others involved in Mount Sinai research (including post docs, voluntary faculty, students, and trainees), must also complete/update their eDMS Disclosure Profile. This disclosure profile is required to be completed within 45 days of hire, annually, and updated (within 30 days) if there are changes to your financial interests. For more details on who should disclose and what to disclose, please visit ou[r COI FAQ page.](https://icahn.mssm.edu/research/portal/resources/industry-engagement-conflict-of-interest/disclosing-financial-relationships)

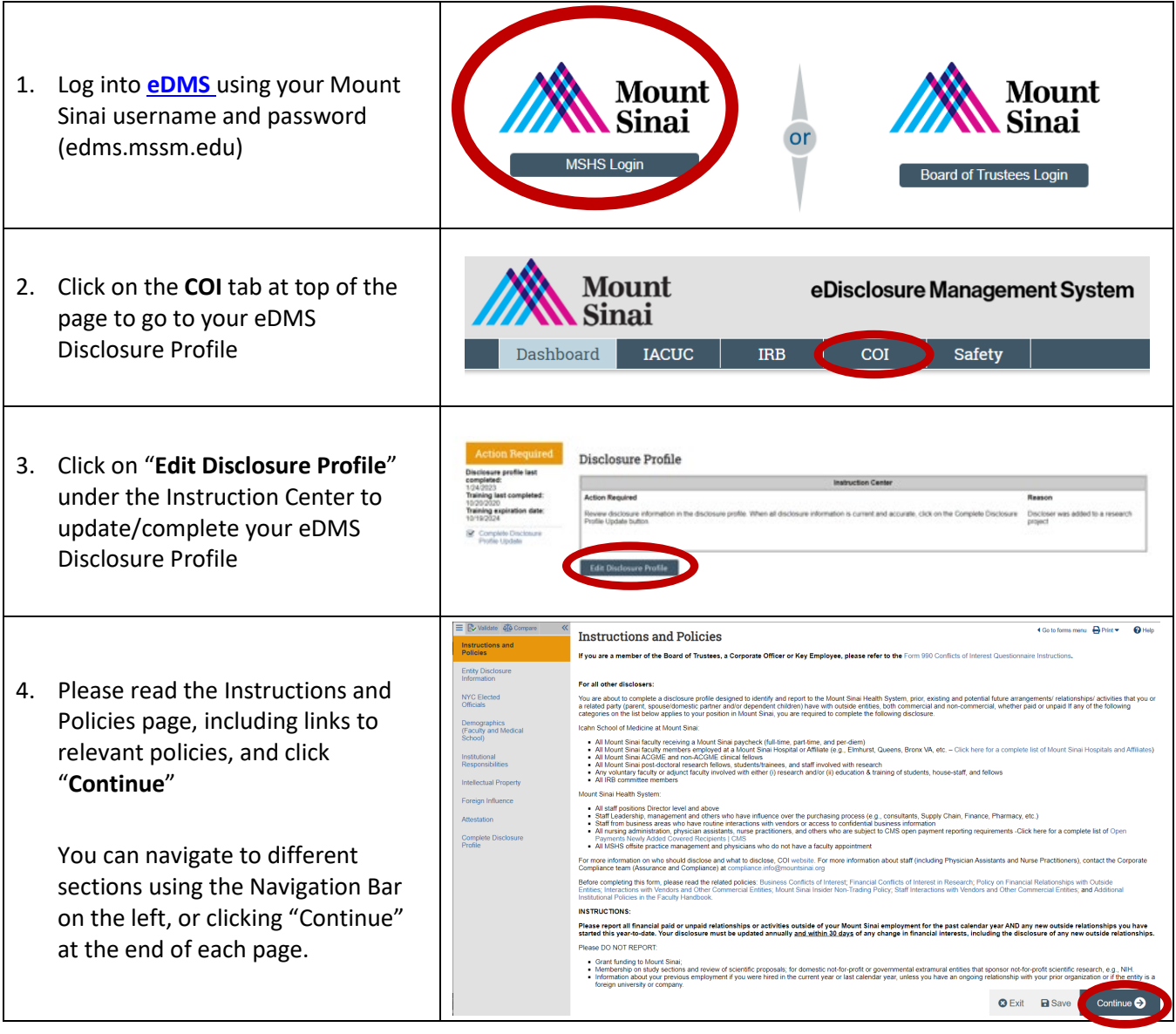

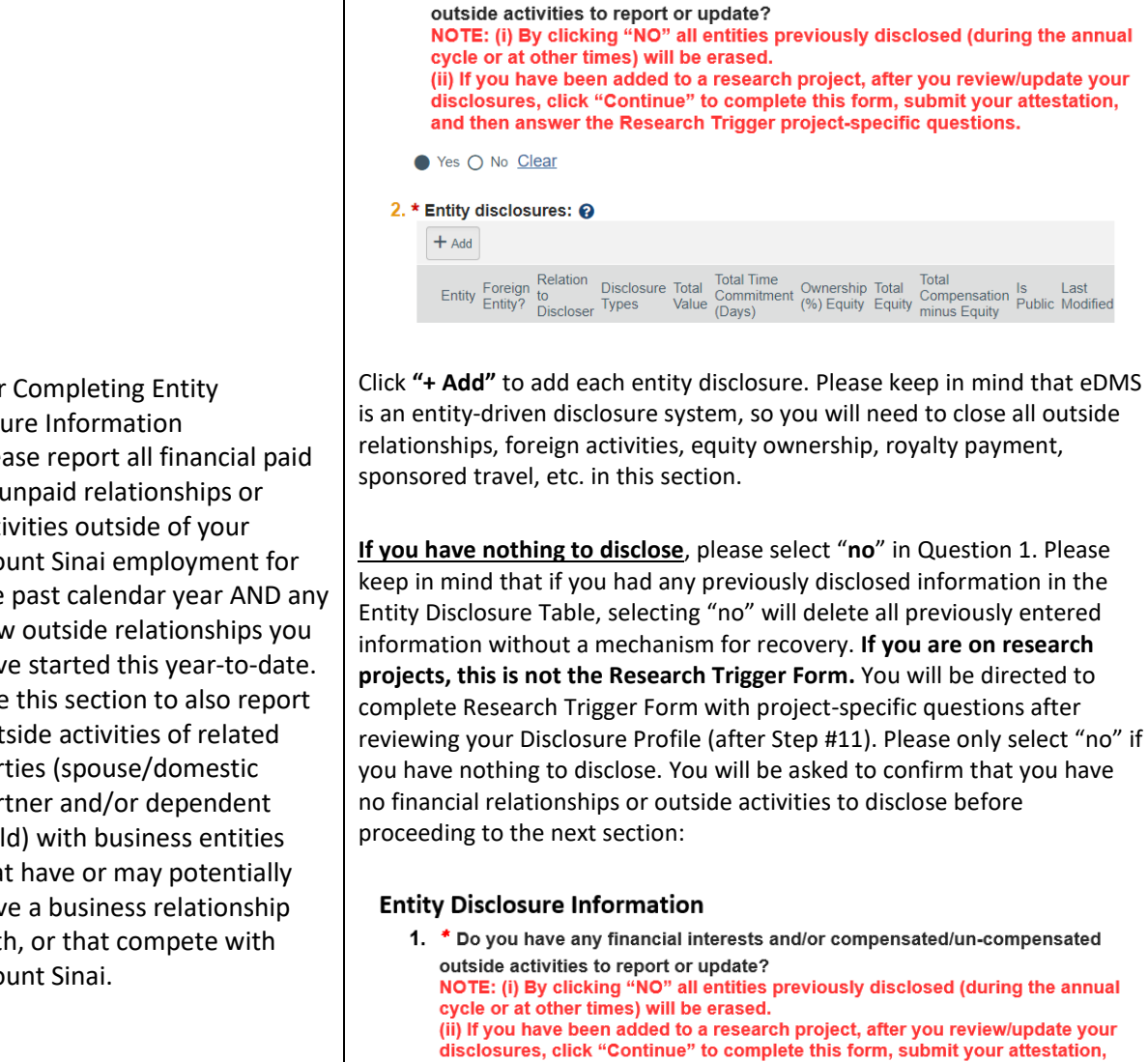

**Entity Disclosure Information** 

1. \* Do you have any financial interests and/or compensated/un-compensated

- 5. Tips for Completing Entity Disclosure Information
	- $\checkmark$  Please report all financial paid or unpaid relationships or activities outside of your Mount Sinai employment for the past calendar year AND any new outside relationships you have started this year-to-date.
	- $\checkmark$  Use this section to also report outside activities of related parties (spouse/domestic partner and/or dependent child) with business entities that have or may potentially have a business relationship with, or that compete with Mount Sinai.

O Yes O No Clear

Question 2 will only appear if the answer to Question 1 is "no"

and then answer the Research Trigger project-specific questions.

2. \* By answering "NO" to Question 1, you are attesting that you have no outside financial interests or outside activities to report. If you have previously entered any information in the Entity Disclosure Table above, clicking "no" in the above question will erase all previously disclosed entities. Please confirm below that you have no financial interests and/or outside activities (paid or unpaid) to report. Otherwise, please go back to Question 1 (above) and change your answer to "yes" before proceeding.

 $\mathbf O$  I confirm I have no financial relationships or outside activities to disclose.

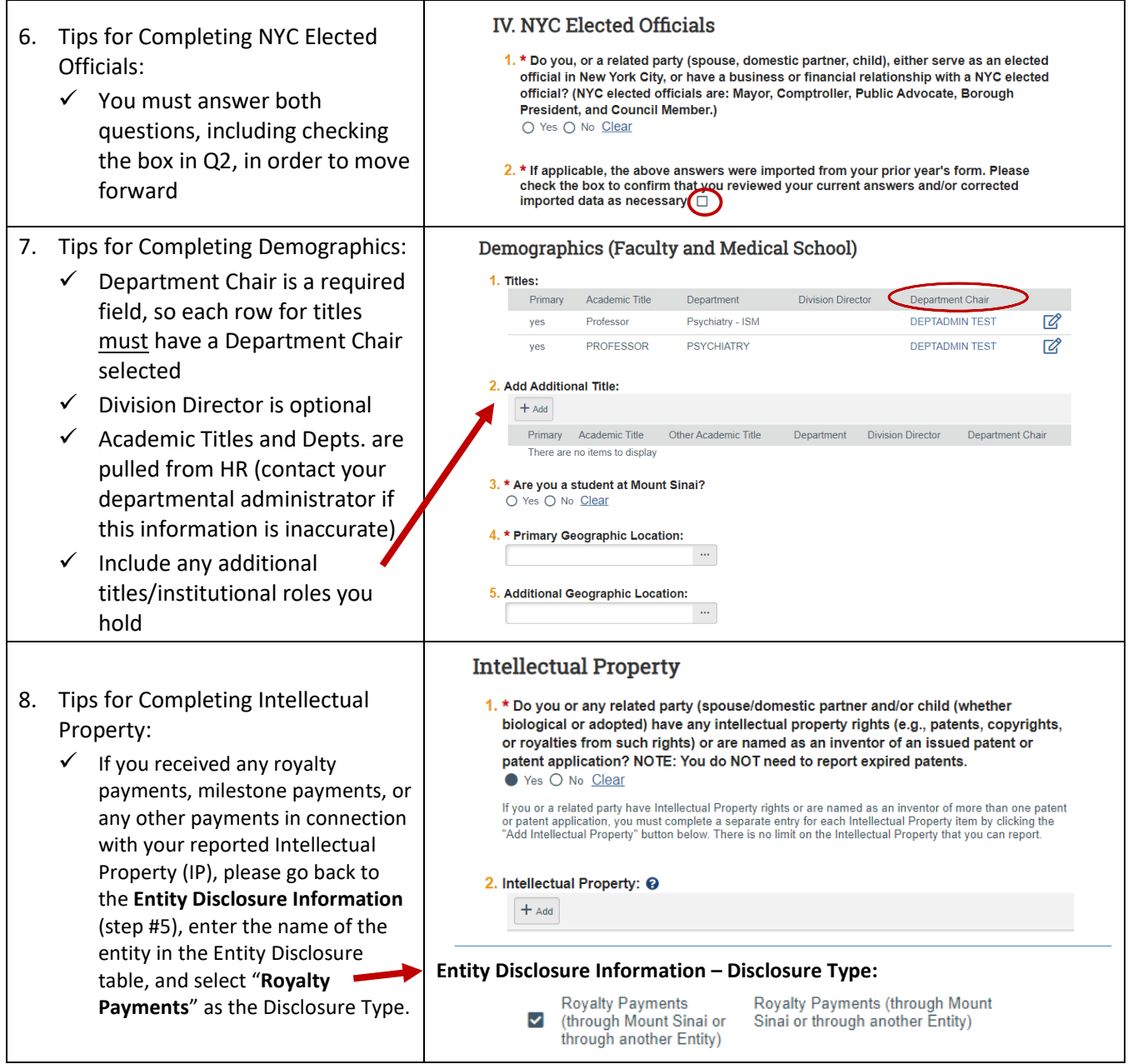

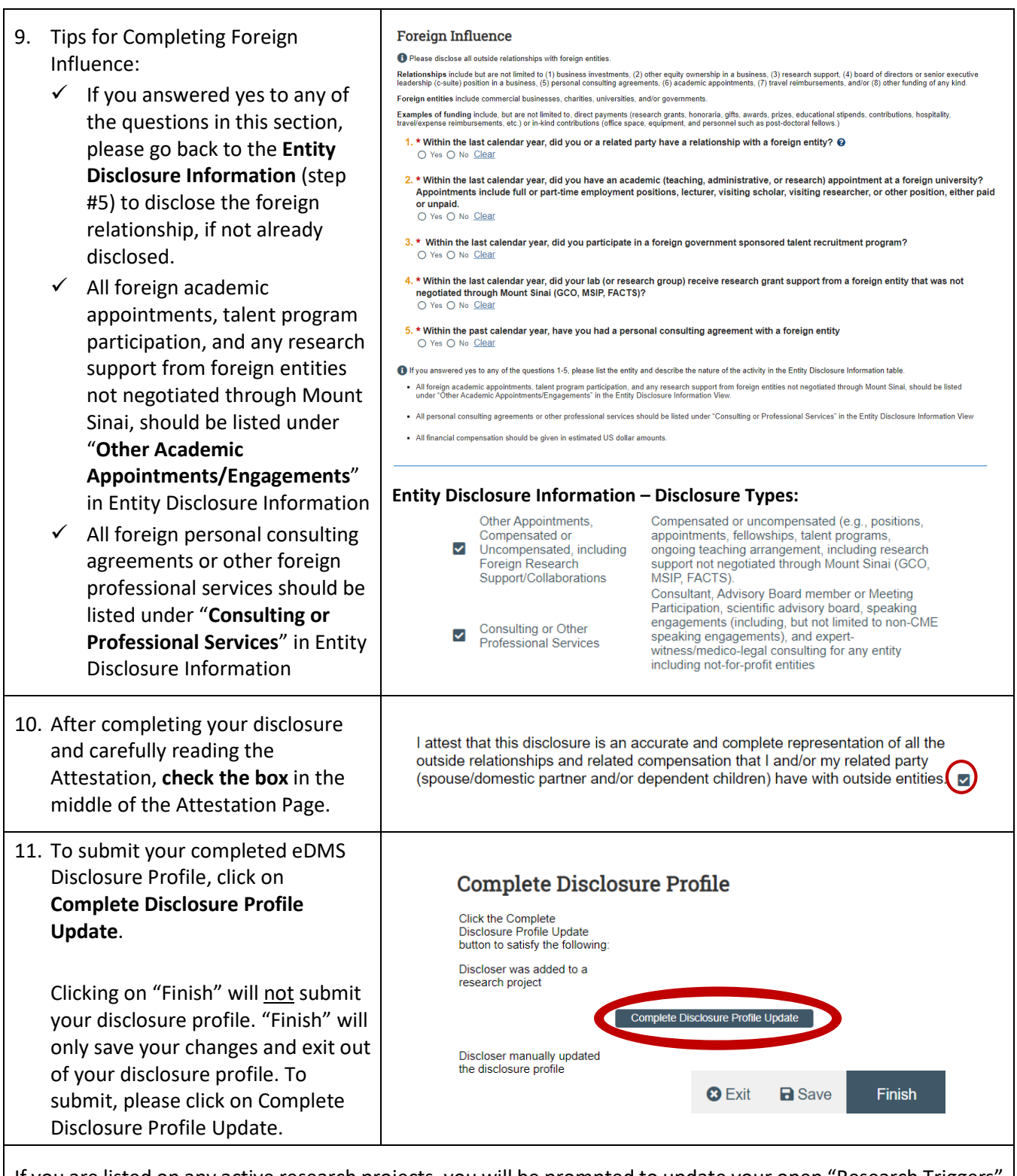

If you are listed on any active research projects, you will be prompted to update your open "Research Triggers" at this time. Please refer to **[How to Complete/Update a](https://icahn.mssm.edu/files/ISMMS/Assets/Research/Industry-Engagement-coi/How-to-Complete-a-Research-Trigger-Form.pdf) Research Trigger Form** for step-by-step instructions.

For faculty, post-docs, fellows and students with questions relating to this form or to Mount Sinai's Conflicts of Interest policies, please email the [Office](mailto:Office) of Industry Engagement & Conflicts of Interest a[t Conflicts.of.Interest@mssm.edu.](mailto:Conflicts.of.Interest@mssm.edu) For Staff Conflicts of Interest, please contac[t Corporate Compliance](mailto:Corporate.Compliance@mountsinai.org) at Corporate.Compliance@mountsinai.org or 646-605-7115. For technical help with login issues, usernames, and passwords, please open a Service Now ticket with Research IT vi[a https://mountsinaihealth.service-now.com/rait.](https://urldefense.proofpoint.com/v2/url?u=https-3A__mountsinaihealth.service-2Dnow.com_rait&d=DwQGaQ&c=shNJtf5dKgNcPZ6Yh64b-ALLUrcfR-4CCQkZVKC8w3o&r=cPR_BuzbO7G_jHWaxF6T7p_5h1z_BPYd6ni1t-oarSg&m=_XoACCyQi39yGRGsR47R0W-nJRAJrFZ4cI2JSGSmaDc0RgfTm-gCpPVxDwdFGWqK&s=3cE7LpLBS92IY16uihioGRpjRSYY9vEK05bsYmCQ6k4&e=)